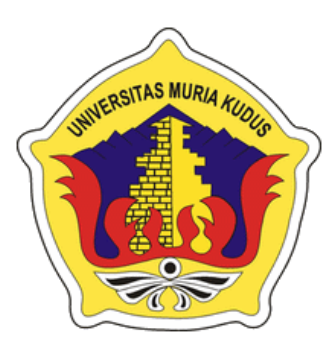

## **L A P O R A N S K R I P S I**

# **SISTEM INFORMASI BIMBINGAN SKRIPSI ONLINE BERBASIS WEB (Studi Kasus: Program Studi Teknik Informatika**

**Universitas Muria Kudus)**

**Khoirudin Riyadi NIM. 201451155**

**DOSEN PEMBIMBING Mukhamad Nurkamid, S.Kom., M.Cs. Esti Wijiyanti, S.Kom., M.Kom.**

**PROGRAM STUDI TEKNIK INFORMATIKA FAKULTAS TEKNIK UNIVERSITAS MURIA KUDUS 2018**

SISTEM INFORMASI BIMBINGAN SKRIPSI ONLINE BERBASIS WEB (Studi Kasus: Program Studi Teknik Informatika Universitas Muria Kudus) **KHOIRUDIN RIYADI** 201451155 Kudus, 13 Agustus 2018 Menyetujui, Anggota Penguji I, Anggota Penguji II, Ketua Penguji, m Rizkysari Mei Maharani, S.Kom., M.Kom Aditya Akbar Riadi, S.Kom., M.Kom NIDN, 0620058501 Alif Catur Murti, S.Kom., M.Kom NIDN. 0620058501 NIDN. 0610129001 Perbimbing Utama, Pembimbing Pembantu, Egti Mukhamad Nurkamid, S.Kom., M.Cs<br>NIDN. 0620068302 Esti Wijayanti, S.Kom., M.Kom<br>NIDN. 0605098901 Mengetahui, Ketua Program Studi Teknik an Fakultas Teknik SILAS MILL Informatika **ULTAS TE** Mohammad Dahlan, S.T., M.T<br>NIDN. 0601076901 Ahmad Jazuli, S.Kom., M.Kom<br>NIDN. 0406107004

### **PERNYATAAN KEASLIAN**

Saya yang bertanda tangan dibawah ini :

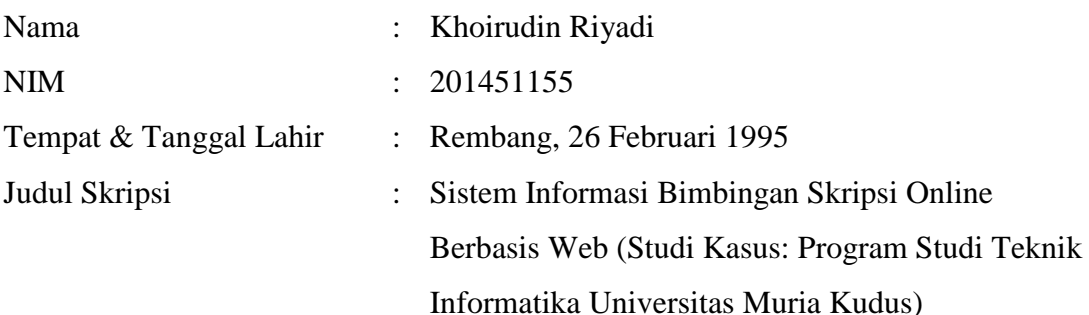

Menyatakan dengan sebenarnya bahwa penulisan Skripsi ini berdasarkan hasil penelitian, pemikiran dan pemaparan asli dari saya sendiri, baik untuk naskah laporan maupun kegiatan lain yang tercantum sebagai bagian dari Skripsi ini. Seluruh ide, pendapat, atau materi dari sumber lain telah dikutip dalam Skripsi dengan cara penulisan referensi yang sesuai.

Demikian pernyataan ini saya buat dengan sesungguhnya dan apabila di kemudian hari terdapat penyimpangan dan ketidakbenaran dalam pernyataan ini, maka saya bersedia menerima sanksi akademik berupa pencabutan gelar dan sanksi lain sesuai dengan peraturan yang berlaku di Universitas Muria Kudus.

Demikian pernyataan ini saya buat dalam keadaan sadar tanpa paksaan dari pihak manapun.

> Kudus, 24 Juli 2018 Yang memberi pernyataan,

> > *Materai 6000*

Khoirudin Riyadi NIM. 20145155

### **SISTEM INFORMASI BIMBINGAN SKRIPSI ONLINE BERBASIS WEB**

#### **(Studi Kasus: Program Studi Teknik Informatika Universitas Muria Kudus)**

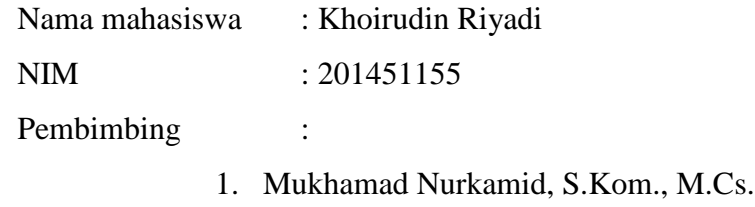

2. Esti Wijiyanti, S.Kom., M.Kom.

#### **ABSTRAK**

Di dalam sebuah perkuliahan tentu akan menghadapi skripsi. Program Studi Teknik Informatika di Universitas Muria Kudus berdiri pada tahun 2009, dengan dosen pembimbing sebanyak 18 dosen dan jumlah skripsi yang diambil di periode tahun 2014-2015 yakni ada 62 judul, ditahun 2016-2017 ada 75 judul, dan di tahun 2017- Februari 2018 ada 63 judul yang diambil oleh mahasiswa Teknik Informatika. (Sumber: Program Studi Teknik Informatika Universitas Muria Kudus)

Proses bimbingan skripsi di Program Studi Teknik Informatika Universitas Muria Kudus (UMK) memiliki beberapa kendala yang menyebabkan proses pengerjaan tugas akhir mahasiswa terhambat, yaitu kesulitanya mahasiswa dan dosen untuk mengadakan pertemuan. Untuk mengatasi permasalahan tersebut, perlu dirancang sistem bimbingan skripsi *online* berbasis *web* dengan menerapkan teknologi informasi sehingga dapat bekerja layaknya bimbingan skripsi secara tatap muka.

Sistem yang dirancang dalam penelitian ini dibuat dalam ruang lingkup Teknik Informatika UMK berdasarkan informasi dan prosedur pembuatan tugas akhir skripsi Program studi Teknik Informatika UMK yang dapat dilakukan secara *online* dan dirancang menggunakan model *Waterfall*. Aplikasi dirancang dengan bahasa pemrogramam *PHP*, dan *Database Management System* (*DBMS*) *MySQL*. *Kata Kunci : Sistem, Bimbingan, Online, PHP, MySQL*.

## *SYSTEMS INFORMATION GUIDANCE ESSAY ONLINE BASED WEB*

#### <span id="page-4-0"></span>*(Study Case: Informatics Engineering Departement University of Muria Kudus)*

*Student's Name* : Khoirudin Riyadi *Student's Identity Number* : 201451155 *Supervisor* :

1. Mukhamad Nurkamid, S.Kom., M.Cs.

2. Esti Wijiyanti, S.Kom., M.Kom.

### *ABSTRACT*

*In a course will face essay. Informatics Engineering Departement at University of Muria Kudus was established in 2009, with lecturers as many as 18 lecturers and the number of thesis taken in the period of 2014-2015 ie there are 62 titles, in 2016- 2017 there are 75 titles, and in 2017-February 2018 there are 63 titles taken by Informatics Engineering students. (Source: Departement Informatics Engineering University of Muria Kudus)*

*The process of guidance of essay in the Departement Informatics Engineering of Muria Kudus University (UMK) has several obstacles that cause the process of final assignment of students inhibited, namely kesulitanya students and lecturers to hold meetings. To overcome these problems, need to be designed web-based online thesis guidance system by applying information technology so that it can work like essay tutorial face to face.*

*The system designed in this research is made within the scope of Informatics Engineering of UMK based on information and procedures of final essay assignment of Departement Informatics Engineering of UMK which can be done online and designed using Waterfall model. The application is designed with PHP language programming, and Database Management System (DBMS) MySQL.*

*Keywords: System , Guidance, Online, PHP, MySQL.*

### KATA PENGANTAR

Puji syukur penulis panjatkan kehadirat Allah SWT berkat Rahmat dan Karunia-Nya penulis dapat menyelesaikan penyusunan skripsi ini. Shalawat serta salam senantiasa terlimpah curahkan kepada beliau Nabi Muhammad SAW.

Skripsi ini diajukan untuk memenuhi salah satu syarat memperoleh gelar Sarjana pada Program Teknik Informatika dengan judul skipsi "Sistem Informasi Bimbingan Skripsi *Online* Berbasis WEB". Kiranya dalam penyusunan skripsi ini tidak akan terselesaikan dengan baik tanpa bantuan dari berbagai pihak. Untuk itu pada kesempatan ini penulis mengucapkan terima kasih yang sebesar-besarnya, penghargaan yang setinggi-tingginya dan permohonan maaf atas segala kesalahan yang pernah penulis lakukan kepada semua pihak yang telah membantu dalam penyelesaian skripsi ini, terutama kepada :

- 1. Bapak Dr. Suparnyo, S.H., M.S selaku Rektor Universitas Muria Kudus.
- 2. Bapak Mohammad Dahlan, S.T, M.T, selaku Dekan Fakultas Teknik Universitas Muria Kudus.
- 3. Bapak Ahmad Jazuli, S.Kom., M.Kom, selaku Ketua program Studi Teknik Informatika Universitas Muria Kudus.
- 4. Bapak Mukhamad Nurkamid, S.Kom., M.Cs., selaku pembimbing utama Skripsi penulis.
- 5. Ibu Esti Wijayanti, S.Kom., M.Kom., selaku pembimbing pendamping Skripsi penulis.
- 6. Bapak dan Ibu yang sudah mendoakan dan selalu mendukung penulis.
- 7. Adik yang selalu mengingatkan penulis.
- 8. Sahabat-sahabat semasa kuliah yang selalu memberikan dukungannya terhadap penulis.

Penulis menyadari sepenuhnya bahwa dalam penyusunan skripsi ini masih terdapat banyak kekurangan, untuk itu penulis mengharap kritik dan saran dari berbagai pihak untuk sempurnanya sebuah karya tulis. Selain itu penulis juga berharap semoga karya tulis ini dapat memberikan manfaat bagi semua. Demikian ucapan terima kasih saya selaku penulis dan mohon maaf jika penyususnan skripsi ini jauh dari kata sempurna. Untuk itu penulis mengharap kritik dan saran dari berbagai pihak .Semoga dapat bermanfaat bagi kita semua.

Kudus, 21 Juli 2018

Penulis

## **DAFTAR ISI**

<span id="page-7-0"></span>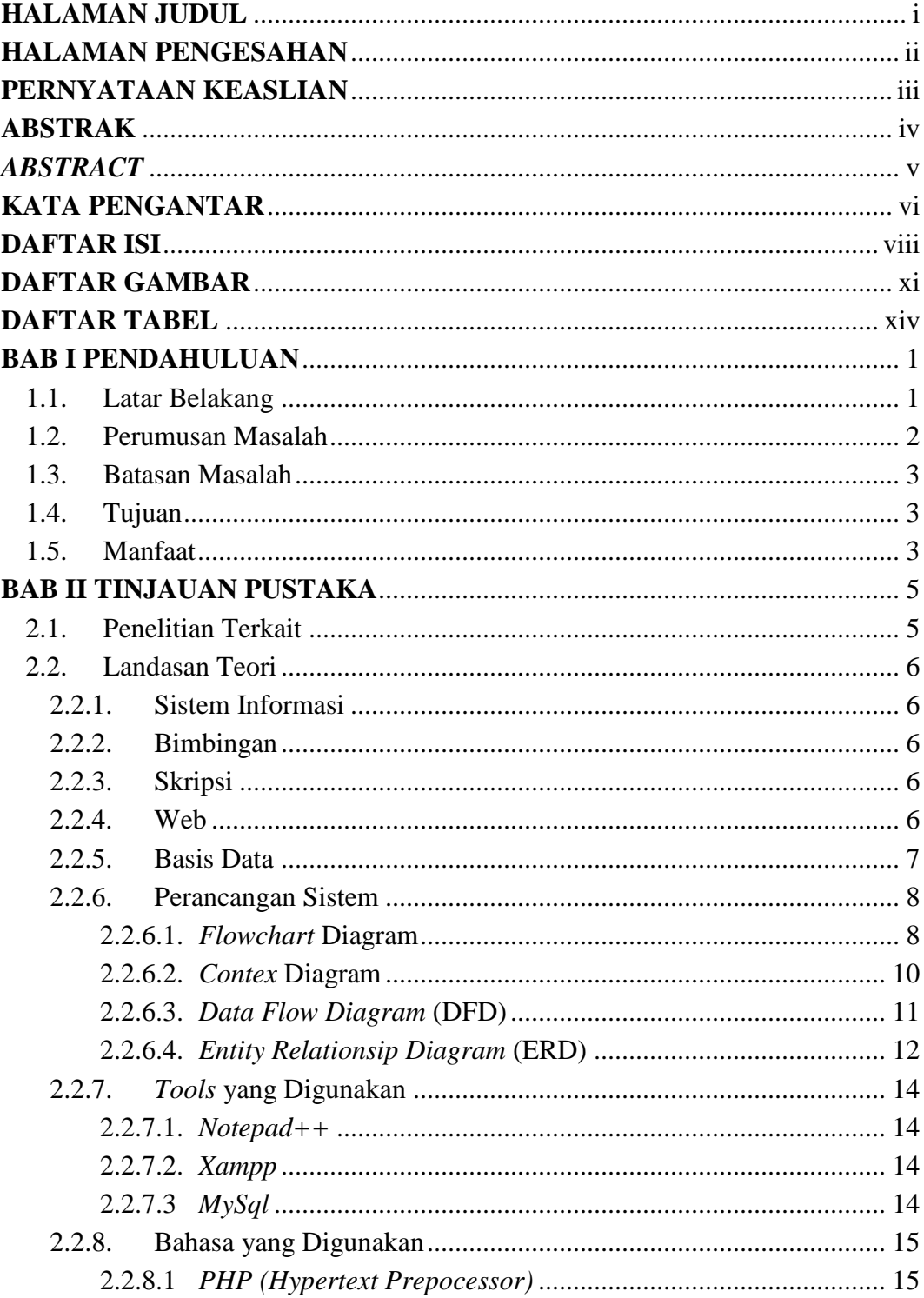

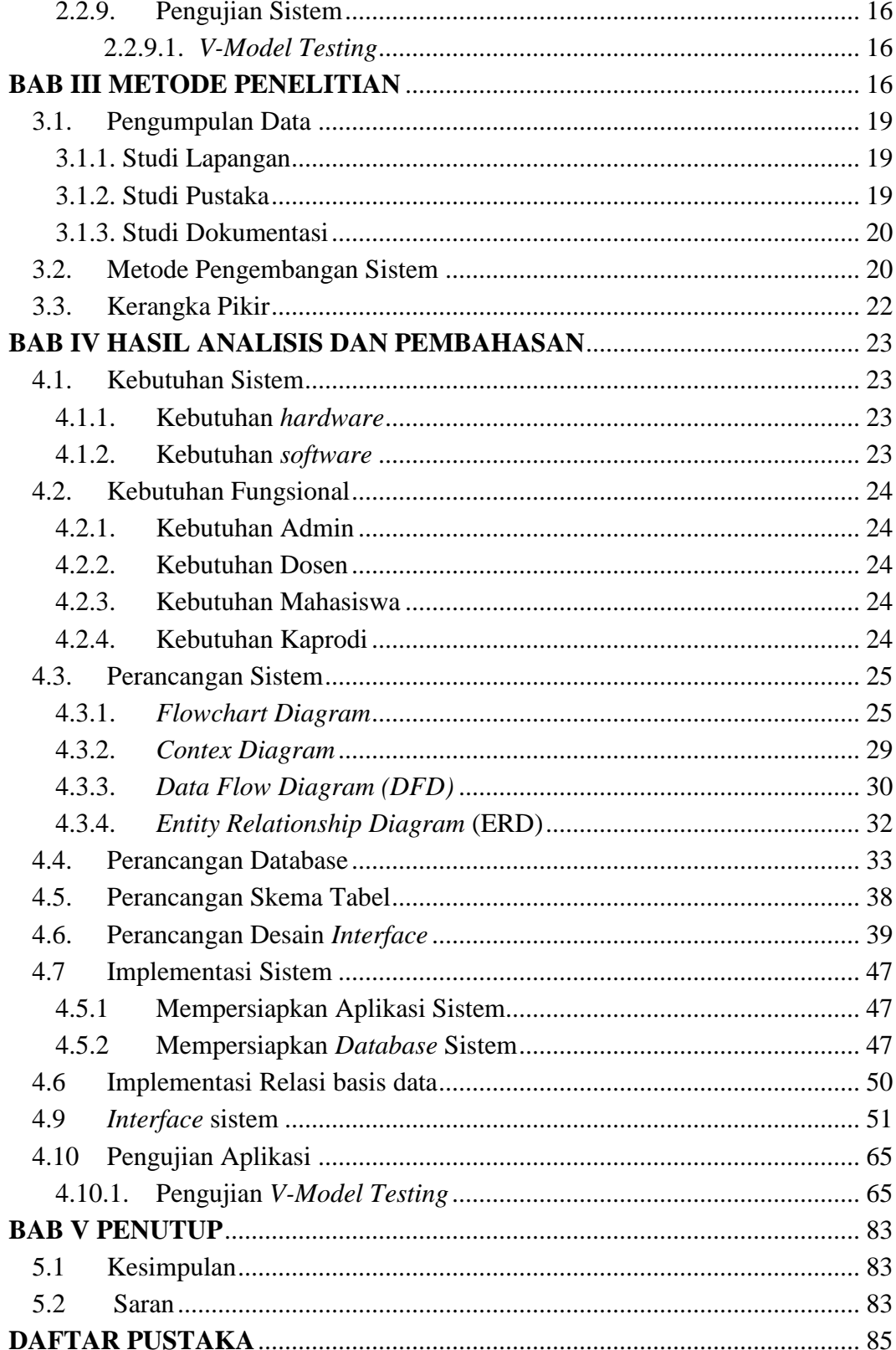

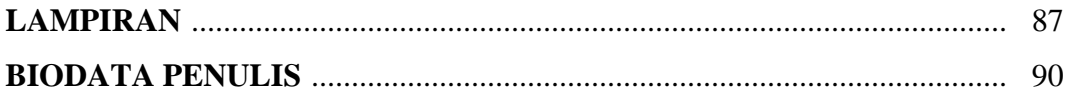

## **DAFTAR GAMBAR**

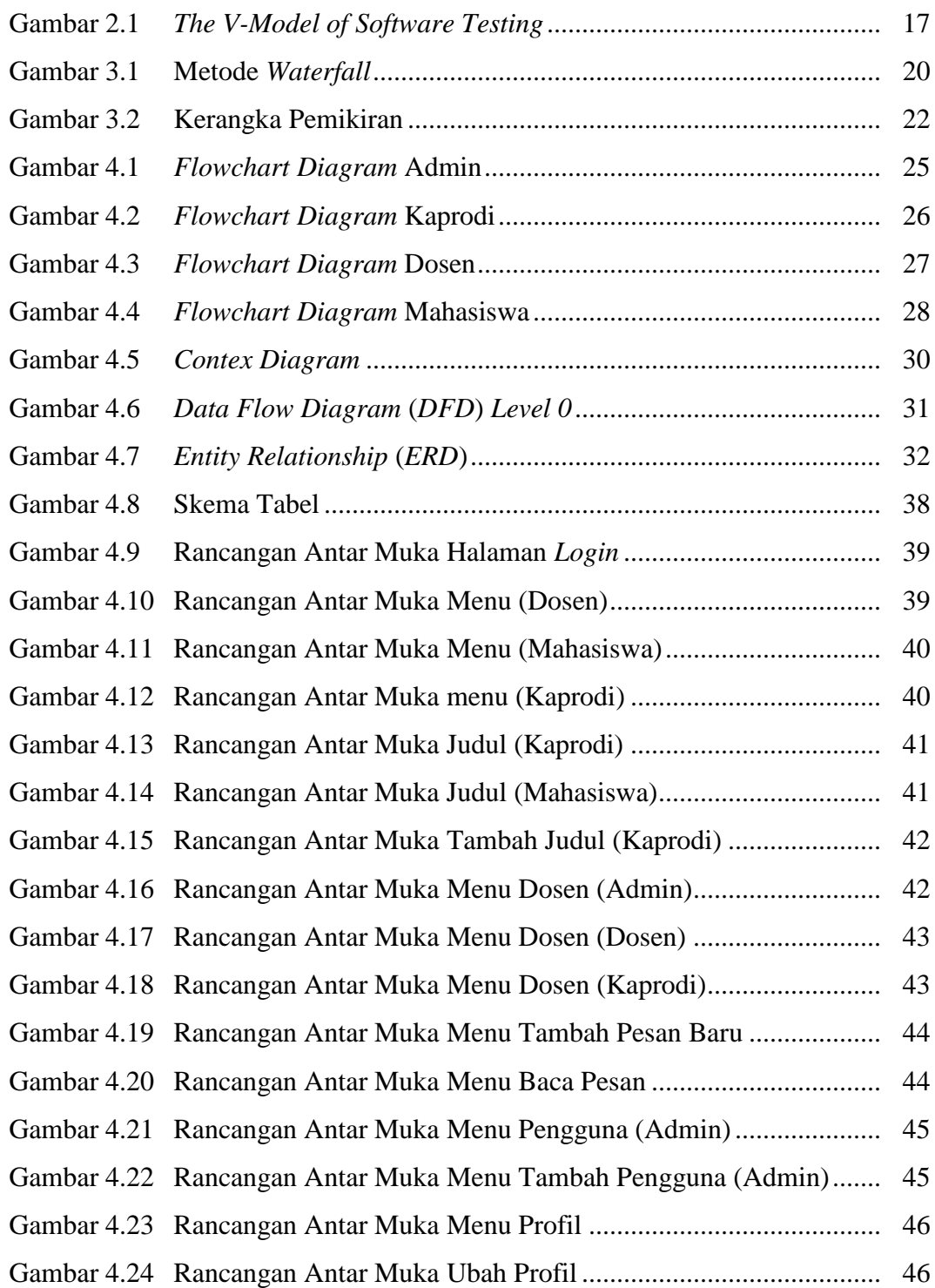

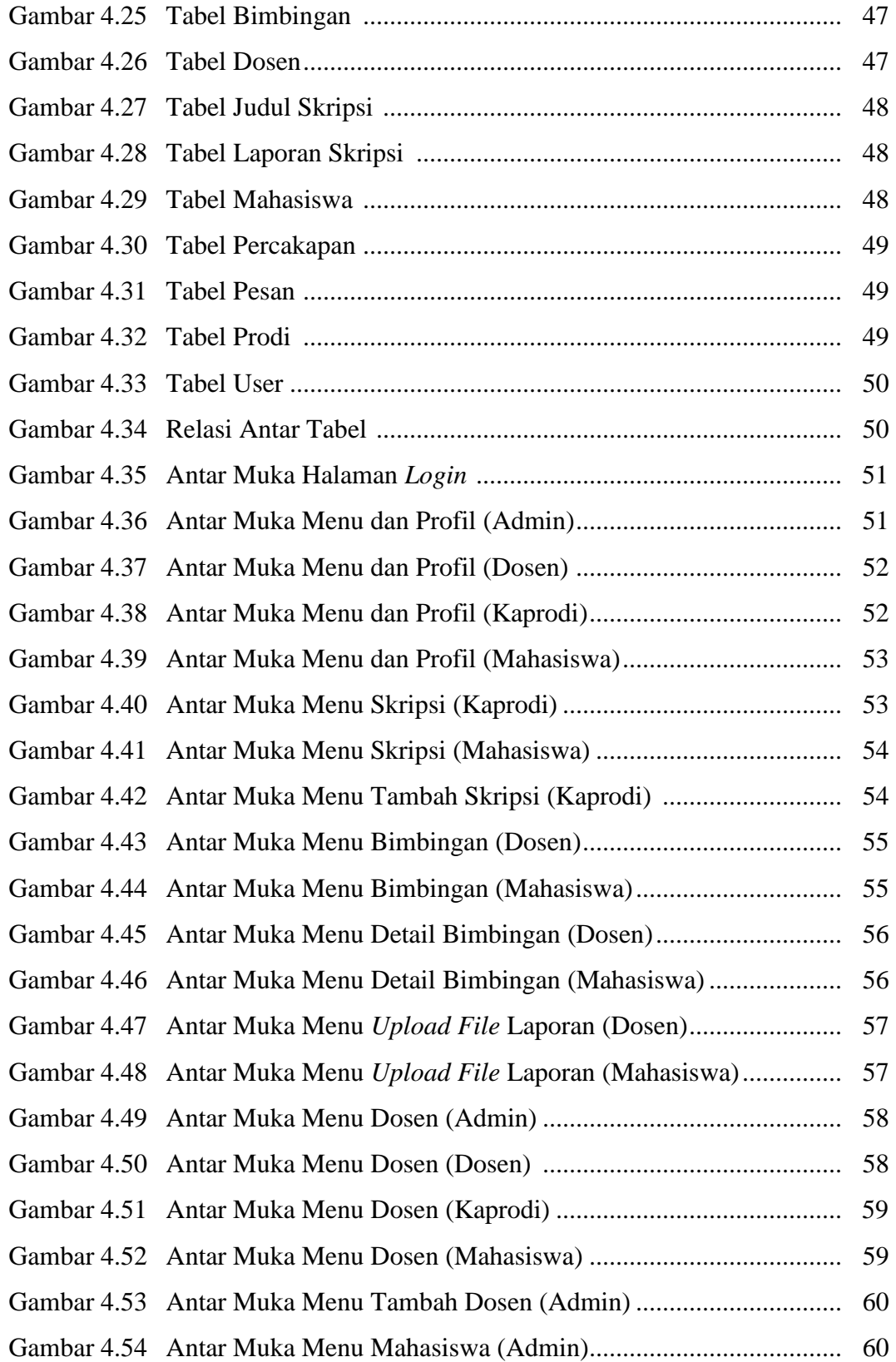

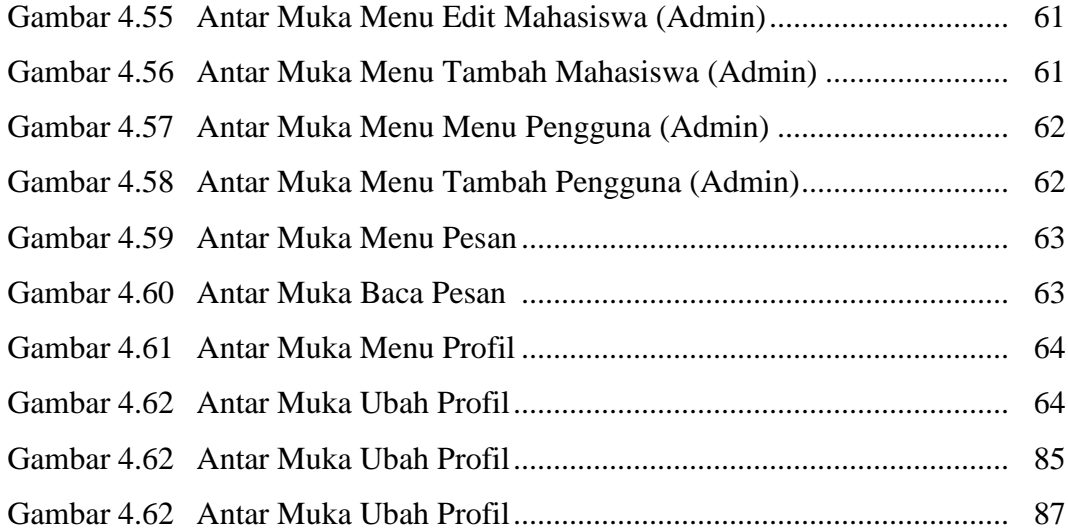

## **DAFTAR TABEL**

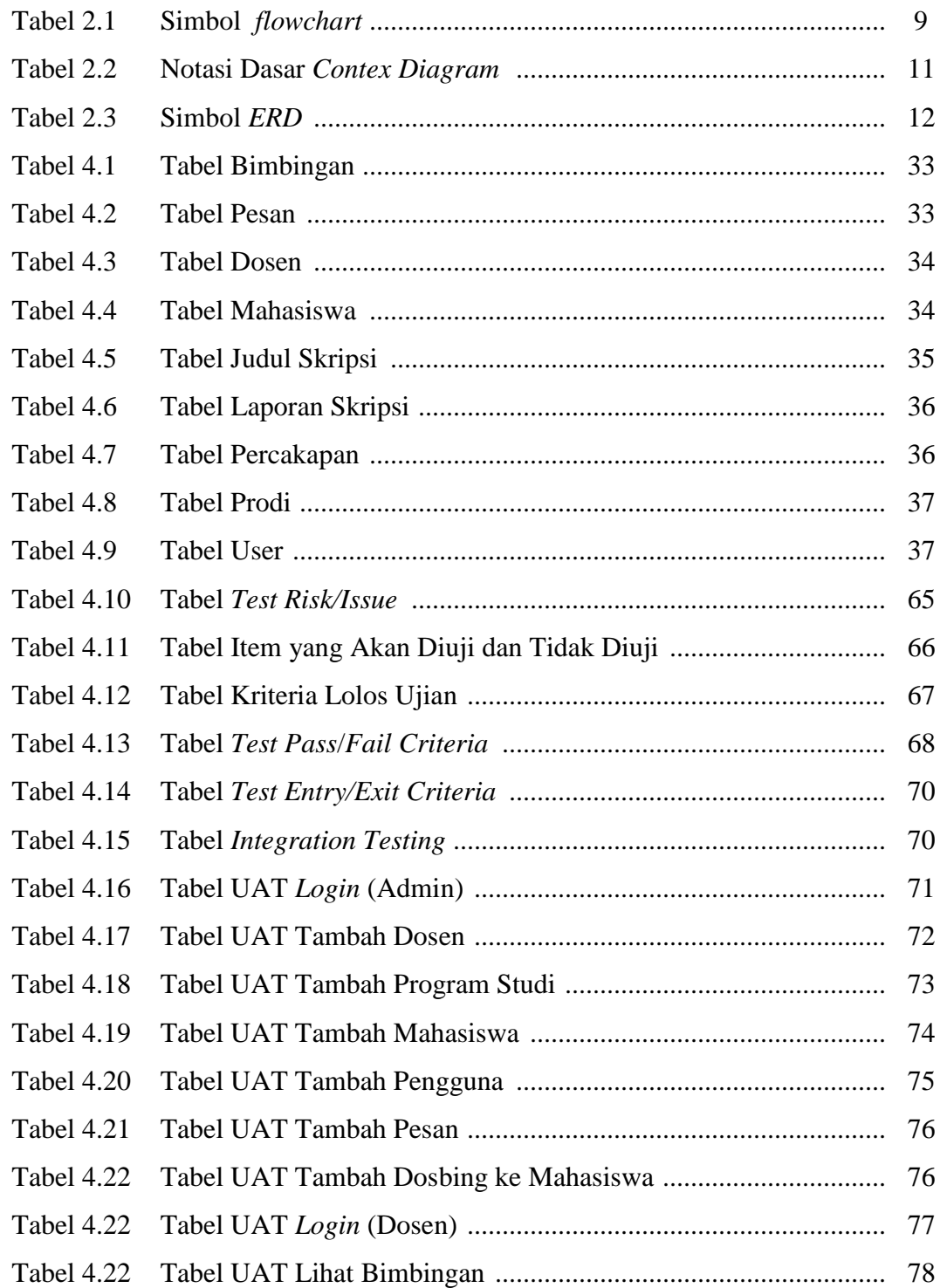

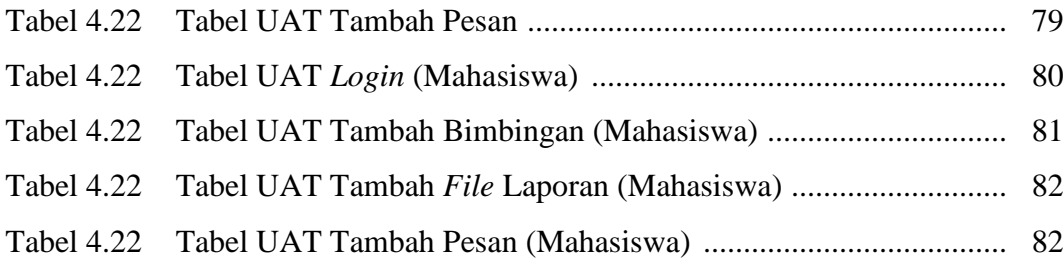

## **DAFTAR LAMPIRAN**

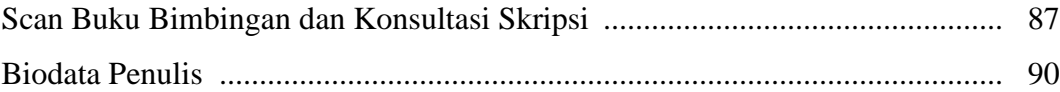